Revista de la Facultad de Ingeniería Industrial 18(1): 135-148 (2015) UNMSM ISSN: 1560-9146 (Impreso) / ISSN: 1810-9993 (Electrónico)

# Aplicación de metodología Buchanan para la construcción de un sistema experto con redes bayesianas para apoyo al diagnóstico de la Tetralogía de Fallot en el Perú

RECIBIDO: 11/12/14 ACEPTADO: 31/01/15

Linda Delgado Montenegro\* Augusto Cortez Vásquez\*\* Esteban Ibáñez Prentice\*\*\*

#### **RESUMEN**

La presente investigación aborda el problema relacionado a cardiopatías congénitas. El diagnóstico médico oportuno en el caso de enfermedades de riesgo, como son las cardiopatías congénitas, se convierte en una pieza clave para su debido tratamiento, en este contexto la ausencia de infraestructura y personal debidamente entrenado se convierte en un problema latente que puede tener consecuencias fatales. Se utilizó la metodología Buchanan debido a que después de la evaluación se determinó que se adaptó a las necesidades del proyecto y los beneficios de su aplicación. El desarrollo del proyecto se justificó debido a que brinda un instrumento lógico para la sistematización del conocimiento en el área de cardiopatía que servirá como apoyo para la realización de un debido diagnóstico, beneficiando en gran medida a los servicios de salud en el área pediátrica a nivel nacional.

**Palabras clave:** Sistema Experto, Sistema Experto Probabilístico, Redes Bayesianas, Metodología Buchanan, , Tetralogía de Fallot

**Application of Buchanan methodology for the construction of an expert system with Bayesian networks to support the diagnosis of tetralogy of Fallot in Perú**

#### **ABSTRACT**

This research addresses the problem related to congenital heart disease. Prompt medical diagnosis in the case of disease risk, such as congenital heart disease, becomes a key for appropriate treatment, in this context the lack of infrastructure and trained personnel becomes a latent problem that can have consequences fatal. Buchanan methodology was used because after the evaluation found that the project needs and the benefits of its implementation was adapted. The development project is justified because it provides a logical systematization of knowledge in the area of heart disease that will serve as support for the completion of due diagnostic tool, benefiting greatly to health services in the pediatric area at national.

**Keywords:** expert system, expert system probabilistic bayesian network, congenital heart disease, tetralogy of Fallot

# **1. INTRODUCCIÓN**

El Servicio de Cirugía Cardiovascular y Toráxica del hospital Dos de Mayo señala que "actualmente en el Perú nacen al año seis mil niños y niñas con algún tipo de cardiopatía congénita, de los cuales cuatro mil deben ser operados antes de cumplir el año de edad para sobrevivir, pero solo se logra intervenir a 400 y el resto fallece por causa de un inadecuado diagnóstico"; ante esa situación propuso la creación de un programa nacional de control de cardiopatías congénitas para reducir los índices de mortalidad infantil, para tal efecto se suscribió el convenio entre el hospital Dos de Mayo y la Fundación Hearts with Hope que, a través de la campaña "Salvando corazones: inclusión y equidad para los más pobres", realizaron cirugías cardiovasculares gratuitas a 35 pacientes financiado por el Fissal [Andina12]. En el Perú se realizó un estudio para determinar una estimación de incidencias de cardiopatías congénitas en niños menores de 1 año [Olórtegui+07], mediante el uso de la información demográfica del país, complementariamente, se describe la distribución estimada de los tipos de cardiopatías congénitas. Los términos Sistemas expertos han sido objetos de numerosas y detalladas investigaciones. En Inteligencia artificial se ha discutido las diferentes técnicas de implementación. La presente investigación tiene como propósito desarrollar modelo para el desarrollo de una aplicación informática que sirva de instrumento de apoyo a los especialistas en cardiopatía.

### **2. PROBLEMA**

Existe un diagnóstico equivocado muy marcado en los diferentes centros hospitalarios de salud, y el sector aún carece de un sistema de referencia de cardiopatías congénitas que permitan que estas sean tratadas oportunamente.

#### **Objetivos**

Desarrollar un Sistema Experto de apoyo a los especialistas en atención primaria con el fin de resolver el problema del diagnóstico no oportuno de la "Tetralogía de Fallot", utilizando la metodología de Buchanan.

<sup>\*</sup> Ingeniera de Sistemas Universidad Nacional Mayor de San Marcos Facultad de Ingeniería de Sistemas e Informática. Lima, Perú. E-mail: ledm1987@gmail.com

<sup>\*\*</sup> Magíster en Computación e Informática en Universidad Nacional Mayor de San Marcos Facultad de Ingeniería de sistemas e Informática. Lima, Perú. E-mail: acortezv@unmsm.edu.pe

<sup>\*\*\*</sup> Ingeniero de Sistemas, Universidad Nacional Mayor de San Marcos Facultad de Ingeniería de Sistemas e Informática. Lima, Perú. E-mail: moics30@gmail.com

# **Propuesta**

La propuesta del presente trabajo es la realización de un Sistema Experto que sirva como instrumento de apoyo al experto humano en el diagnóstico de la Tetralogía de Fallot. Se utilizara la técnica de sistema experto probabilístico mediante redes bayesianas y el desarrollo de la aplicación informática se utilizara la metodología de Buchanan.

# **3. MARCO TEÓRICO**

### **3.1. Cardiopatía Congénita**

La Cardiopatía Congénita se define como una anormalidad en la estructura y/o función del corazón en el recién nacido, establecida durante la gestación y resultante de un desarrollo embrionario alterado. Las alteraciones más graves pueden ser incompatibles con la vida intrauterina, pero hay muchas que se hacen evidentes solo después del nacimiento [Harris, 2003].

### **3.2. Tetralogía de Fallot**

La tetralogía de Fallot se encuentra clasificada dentro de las cardiopatías congénitas de cortocircuitos derecha – izquierda, se refiere a un grupo de cuatro defectos cardiacos congénitos, es decir, que están presentes al nacer. Se clasifica como un defecto cardiaco cianótico, ya que la afección ocasiona niveles bajos de oxígeno en la sangre que llevan a presentar cianosis (una coloración azulada y púrpura de la piel). [López, 1995].

#### **3.3. Sistema Experto**

Un sistema experto puede definirse como un sistema informático (hardware y software) que simula a los expertos humanos en un área de especialización dada. Como tal, un sistema experto debería ser capaz de procesar y memorizar información, aprender y razonar en situaciones deterministas e inciertas, comunicar con los hombres y/u otros sistemas expertos, tomar decisiones apropiadas, y explicar por qué se han tomado tales decisiones [Castillo, 1991].

#### **3.4. Sistema Experto Probabilístico**

Los sistemas expertos probabilísticos utilizan la probabilidad como medida de incertidumbre y su estrategia de razonamiento se conoce como razonamiento probabilístico, o inferencia probabilística. [Lindley, 1987]. Los componentes de un Sistema Experto Probabilístico tenemos:

### Base de Conocimiento

Motor de Inferencia:

### **3.5. Redes Bayesianas**

El teorema de Bayes se utiliza para calcular con facilidad las probabilidades "a posteriori" cuando se tienen unas pocas enfermedades y síntomas. Pero cuando el número de variables (enfermedades y/o síntomas) es alto, que es lo que sucede normalmente en la práctica, se necesitan métodos de propagación de evidencia o incertidumbre.

### **3.6. Modelos Gráficos Probabilísticos**

Los modelos gráficos probabilísticos surgen como resultado de la unión entre la Teoría de Grafos y la Teoría de la Probabilidad, ya que cuando se construye un modelo matemático probabilístico, es fundamental tener en cuenta dos componentes importantes relativas a la información de la que se dispone: la información cualitativa y la información cuantitativa del problema.

Modelos gráficos probabilísticos dirigidos. Redes Bayesianas

Una Red Bayesiana es un par (D, P), donde D es un DAG tal que los nodos representan las variables del problema  $X = \{X1, ..., Xj\}$  y los arcos representan las dependencias probabilísticos, y P = { $p(X_1 | pa(X_1))$ , ...,  $p(X_n | pa(X_n))$ } es un conjunto de n distribuciones de probabilidad condicionada, una para cada variable, siendo pa(X<sub>j</sub>) el conjunto de padres del nodo Xj en el grafo D.

$$
p(x) = \prod_{i=1}^{n} p(x_i | pa(X_i))
$$

### **3.7. Metodologías para desarrollar Sistemas Expertos**

Después de evaluar las alternativas de metodologías se eligió la metodología de Buchanan.

### Metodología de Buchanan

Esta metodología se basa en el típico ciclo de vida en cascada utilizado en los inicios de la ingeniería del software, de la que se puede deducir que el proceso de construcción de un sistema experto se plantea como un proceso de revisión casi constante, que puede implicar la redefinición de los conceptos, de las representaciones o el refinamiento del sistema implementado. [Palma+00].

# **Figura 1.** Modelo de Ciclo de vida propuesto por Buchanan.

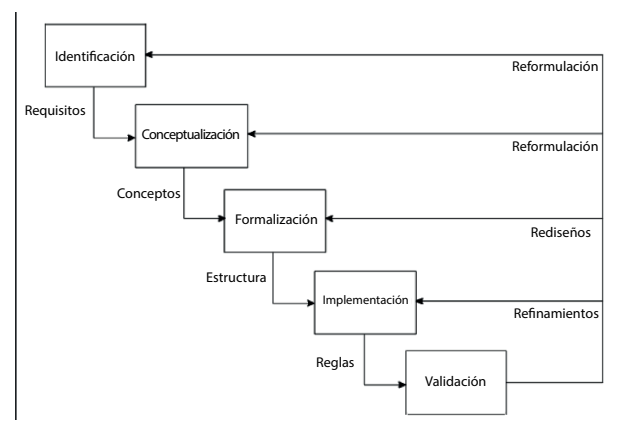

Fuente: [Palma+00]

# **4. DESARROLLO DE LA SOLUCIÓN**

### **4.1. Evaluación y Selección de la técnica usada**

Considerando las condiciones del proyecto, se seleccionó el tipo de Sistema Experto que más se adecúe a nuestro problema. Evaluaremos las dos alternativas:

- 1. Sistemas expertos basados en reglas
- 2. Sistemas expertos probabilísticos

El tipo de sistema experto que obtenga más puntaje es el que se utilizará para el proyecto.

# **Tabla 1.** Evaluación de los tipos de Sistema Experto

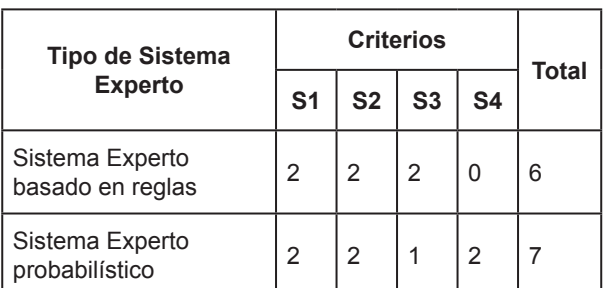

Fuente: [Creación personal]

En base a la evaluación anterior encontramos que la implementación de un sistema experto probabilístico sería lo más adecuado.

# **4.2. Evaluación y Selección del tipo de sistema experto**

Se evaluó las dos alternativas: Redes de Markov y Redes bayesianas, seleccionándose redes bayesianas.

Selección del modelo gráfico probabilístico para el modelamiento del Sistema Experto:

Los criterios que fueron escogidos para la selección del modelo probabilístico fueron definidos según las cualidades que presentan frente a las características específicas del proyecto, estas se denominan con la letra "B" y tienen asociado un puntaje según su nivel de impacto.

**B1**: Intuitivo y fácil de entender.

**Tabla 2.** Puntaje del impacto del primer criterio "B1"

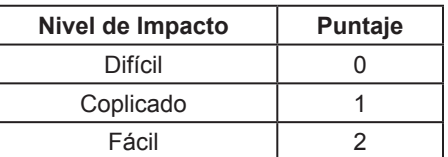

Fuente: [Creación personal]

**B2:** Muestra explícitamente las relaciones de dependencias entre las variables.

**Tabla 3.** Puntaje del impacto del segundo criterio "B2"

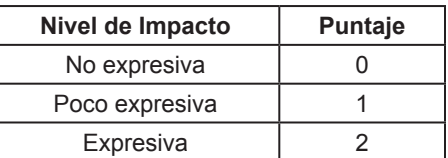

Fuente: [Creación personal]

**B3**: Practicidad en la factorización de la función de probabilidad.

**Tabla 4.** Puntaje del impacto del tercer criterio "B3"

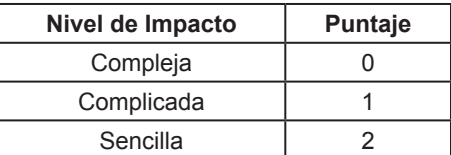

Fuente: [Creación personal]

**B4:** Simplicidad en la cuantificación del modelo.

### **Tabla 1.** Puntaje del impacto del cuarto criterio "B4"

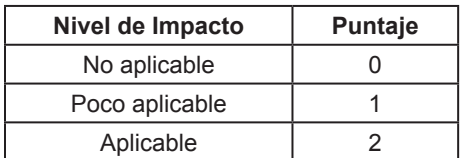

Fuente: [Creación personal]

#### **B5: Aplicable en diagnóstico médico.**

**Tabla 2.** Puntaje del impacto del quinto criterio "B5"

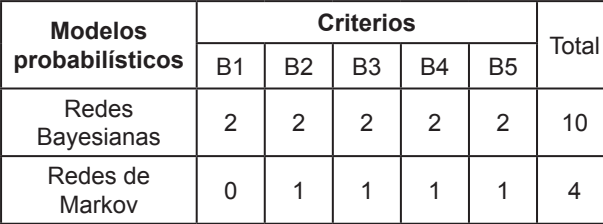

Fuente: [Creación personal]

**Tabla 3.** Evaluación de los modelos probabilísticos

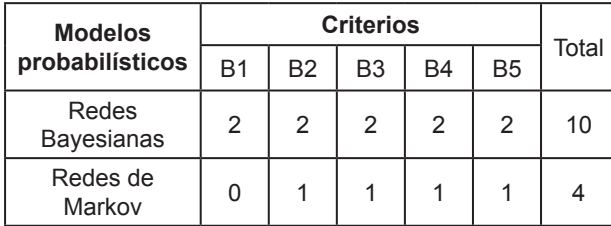

Fuente: [Creación personal]

# **4.3. Evaluación y Selección de la metodología para implementar el sistema**

Se evaluaron cuatro metodologías: Buchanan, Grover, Brulé y CommonKADS, seleccionándose metodología de Buchanan.

#### **4.3.1. Metodología Buchanan**

#### **A) Identificación**

**Problema**: se cuenta con poco personal debidamente entrenado en el diagnóstico de las cardiopatías congénitas en atención primaria de recién nacidos, lo que ocasiona la ausencia de un diagnóstico oportuno de este tipo de malformación del corazón en la mayoría de centros de salud del Perú.

**Solución**: se propone desarrollar un Sistema Experto Probabilístico que sirva de apoyo a dichos especialistas en atención primaria con el fin de lograr un diagnóstico oportuno de la enfermedad y evitar posibles complicaciones o incluso la muerte.

#### **Familiarización con el dominio**

Para familiarizarse con el problema y el dominio se realizaron entrevistas al experto para validar la información encontrada y enriquecer la misma. Una vez identificados el problema y el dominio se pasa a identificar las tareas del Sistema Experto.

#### **Tareas del Sistema Experto:**

- Permitir ingresar los síntomas y factores relacionados a la enfermedad para crear la Base de Conocimiento.
- − Brindar un diagnóstico de la enfermedad expresado en porcentaje.
- − Permitir el ingreso de nuevo conocimiento a la Base de Conocimientos inicial.
- − Permitir editar el conocimiento almacenado en la Base de Conocimientos.
- − Una vez identificadas las tareas que realizará el Sistema Experto, se pasa a delimitar el sistema.

#### **B) Conceptualización**

En esta fase se procederá a la adquisición del conocimiento del sistema experto; en este caso se necesita obtener la información cualitativa y cuantitativa del modelo probabilístico que utilizaremos.

### **Información cualitativa del modelo (Variables)**

### **Variables objetivo:**

− La Tetralogía de Fallot (TF)

### **Variables de observación:**

Síntomas de presentación:

- Cianosis (CS)
- Crisis Anóxicas (CA)
- Disnea Esfuerzo (DE)
- Retardo en el desarrollo (RD)
- Enculclillamiento (EO)
- Cianosis (CS)
- Crisis Anóxicas (CA)
- Disnea Esfuerzo (DE)
- Retardo en el desarrollo (RD)
- Enculclillamiento (EO)
- Cansancio (CO)
- Infecciones Respiratorias (IR)
- Convulciones (CV)
- Parálisis (PS)

Linda Delgado Montenegro / Augusto Cortez Vásquez / Esteban Ibáñez Prentice

# Exploración física:

- Tensión arterial aumentada (TAA)
- Tensión arterial normal (TAN)
- Tensión arterial intederminada (TAI)
- Frecuencia cardiaca normal (FCN)
- Hipocratismo digital (HD)
- Deformidad Toraxica (DT)
- Fremito (FO)
- Ritmo cardiaco regular (RCR)
- Primer ruido aumentado (PRA)
- Primer ruido normal (PRN)
- Segundo ruido en foco pulmonar único (SRFU)
- Segundo ruido en foco pulmonar desdoblado fisiológico (SRFD)
- Segundo ruido en foco pulmonar aumentado (SRFA)
- Segundo ruido en foco pulmonar disminuido (SRFD)
- Segundo ruido en foco pulmonar normal (SRFN)
- Tercer ruido audible (TRA)
- Galope audible (GA)
- Click protosistólico (CP)
- Soplo sistólico en borde paraesternal izquierdo (SBPI)
- Ausencia de soplo (AS)

### Hallazgos radiográficos:

- Situs Solitus (SS)
- Dextrocardía (DX)
- Morfología silueta cardiaca derecha (MSCD)
- Hipertrofia ventrículo derecho (HVD)
- Hipertrofia ventrículo izquierdo (HVI)
- Crecimiento Aurícula izquierda (CAI)
- Crecimiento Aurícula derecha (CAD)
- Cardiomegalia (CG)
- Arco aórtico derecho (AAD)
- Arco aórtico izquierdo (AAI)
- Arco medio recto (AMR)
- Arco medio convexo (AMX)
- Arco medio cóncavo (AMV)
- Tamaño aorta ligera (TAL)
- Tamaño aorta moderada (TAM)
- Tamaño aorta importante (TAI)
- Tamaño aorta no visible (TAV)
- Flujo pulmonar disminuido (FPD)
- Flujo pulmonar normal (FPN)
- Flujo pulmonar aumentado (FPA)
- Flujo pulmonar con circulación colateral (FPCC)

# Hallazgos encontrados en Cineangiografía:

- Foramen Ovale (FO)
- Cono Coronario (CC)
- Insuficiencia Tricuspídea (IT)
- Comunicación Interauricular (CIR)
- Agenesia Rama Izquierda Arteria Pulmonar (ARIP)
- Tronco Arteria Pulmonar Hipodestrollada (TAPH)
- Dilatación Postestenótica (DP)
- Tronco Arteria Pulmonar Dilatada (TAPD)
- Arco Aórtico Derecho (AAD)

Características específicas:

- Dextroposición aórtico (DXA)
- Comunicación interventricular perimenbranosa (CIP)
- Comunicación interventricular muscular (CIM)
- Comunicación interventricular subarterial (CIS)
- Hipertrofia ventricular derecha (HVD)
- Hipertrofia ventricular izquierda (HVI)
- Válvula tricúspide anormal (VTA)

# **Información cuantitativa del modelo: Parámetros**

Los estudios también arrojan la cantidad de casos en donde cada síntoma se encontró presente y ausente, de ahí se extrae las probabilidades condicionadas asociadas a los síntomas (variables anteriormente identificadas), dichas probabilidades vienen a ser nuestros parámetros del modelo.

# **C) Formalización**

Se construyó el modelo gráfico probabilístico seleccionado en la sección anterior, "La Red Bayesiana".

Haciendo uso esta red bayesiana se hará la representación de la base de conocimiento. La inferencia se llevará a cabo haciendo uso del algoritmo de propagación de evidencia para redes con forma de árbol.

# **Base de Conocimiento: Modelo Gráfico Probabilístico (Red Bayesiana)**

Los nodos representan a las variables (Síntomas y Factores) y los arcos las dependencias de las mismas (Información Cualitativa). Cada variable tendrá asociado además los parámetros definidos anteriormente (Información Cuantitativa).

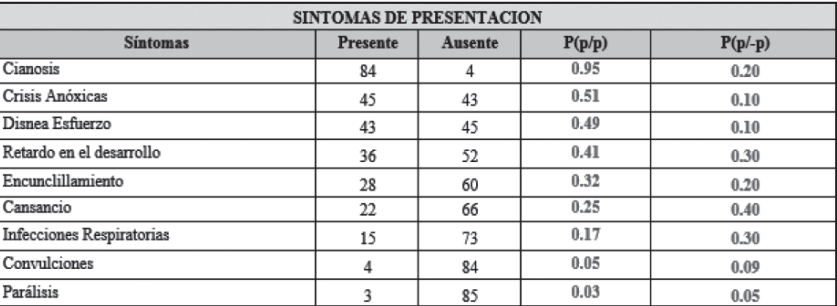

# **Tabla 4.** Parámetros de los síntomas de presentación

Fuente: [Creación personal]

# **Tabla 5.** Parámetros de los síntomas encontrados en la exploración física

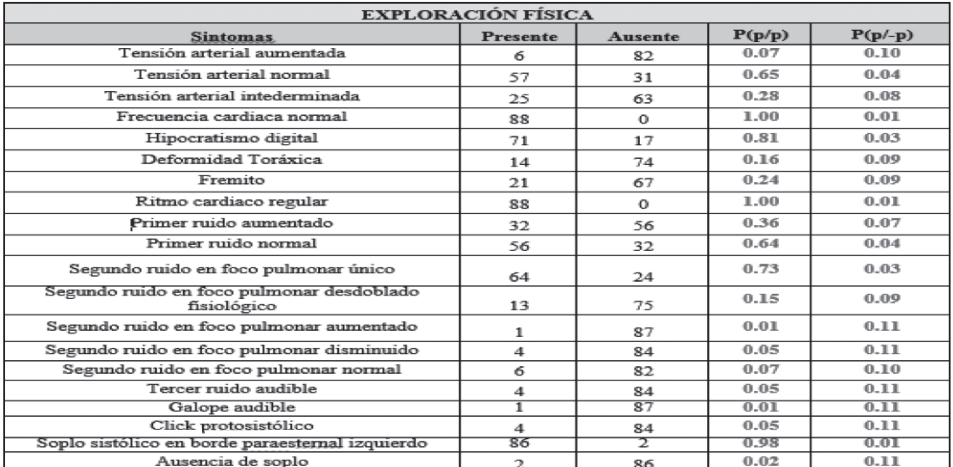

Fuente: [Creación personal]

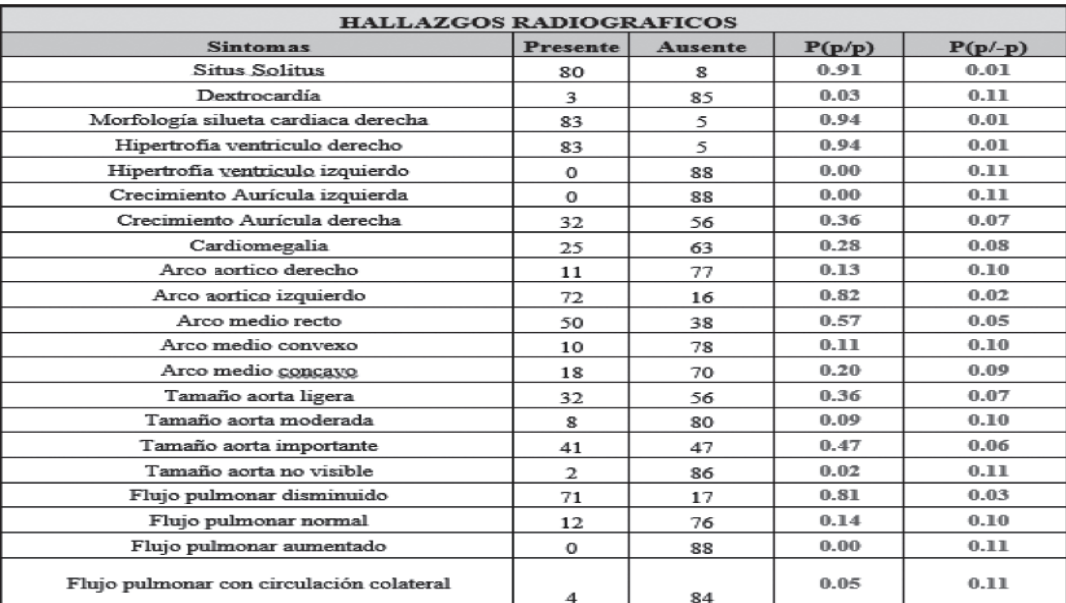

# **Tabla 6.** Parámetros de los hallazgos radiográficos

Fuente: [Creación personal]

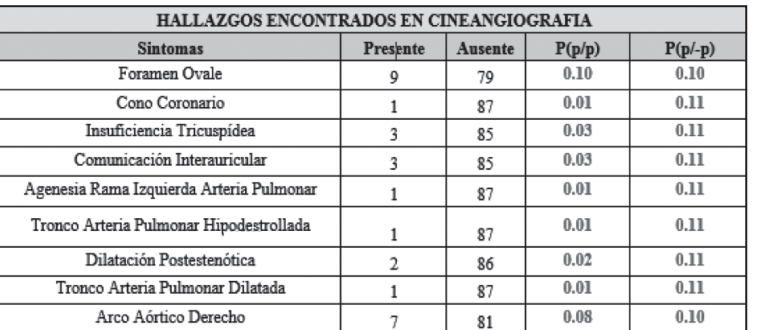

# **Tabla 7.** Parámetros de los hallazgos encontrados en cineangeografía

Fuente: [Creación personal]

# **Tabla 8.** Parámetros de las características específicas

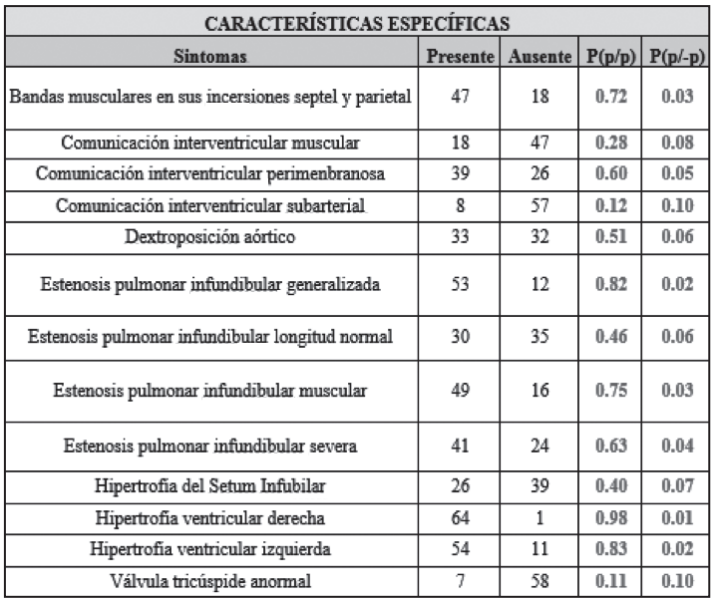

Fuente: [Creación personal]

# **Figura 2.** Red Bayesiana

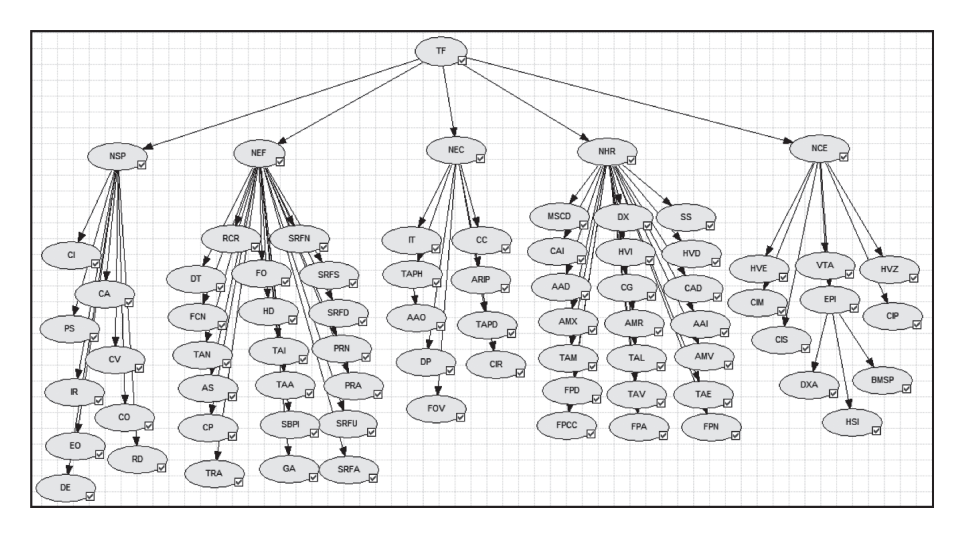

Fuente: [Creación personal]

Motor de Inferencia: Algoritmo de propagación de evidencia en redes con forma de árbol

Fórmulas para el cálculo de λ y π-mensajes, λ y  $\pi$ -valores y probabilidades P\*:

1. Si B es un hijo de A, B tiene k valores posibles y A m valores posibles, entonces para j=1,...,m el λ-mensaje de B a A viene dado por:

$$
\lambda_B\left(a_j\right) = \sum_{i=1}^k P\left(b_i / a_j\right) \lambda(b_i)
$$

2. Si B es hijo de A y A tiene m valores posibles, entonces para j=1,...,m, el π-mensaje de A a B viene dado por:

$$
\pi_B(a_j) = \begin{cases} \pi(a_j) \prod_{\substack{c \in S(A) \\ c \neq B}} \lambda_c(a_j) & \text{si A no ha sido ins tan ciada} \\ 1 & \text{si A = a_j} \\ 0 & \text{si A \neq a_j} \end{cases}
$$

3. Si B tiene k valores posibles entonces para i=1,...,k el λ-valor de B viene dado por:

$$
\pi(b_i)=\sum_{j=1}^m P\left(b_i\ /\alpha_j\right)\cdot \pi_B\left(a_j\ \right)
$$

4. Si A es padre de B, B tiene k valores posibles y A tiene m valores posibles, entonces, para i=1,..., k, el  $π$ -valor de B viene dado por;

$$
\pi(b_i) = \sum_{j=1}^m P(b_i / a_j) \cdot \pi_B(a_j)
$$

5. Si B es una variable con k posibles valores, entonces, para  $i = 1,...,k$ , la probabilidad a posteriori basada en las variables instanciadas se calcula como:

$$
P^*(b_i) = \alpha \cdot \lambda(b_i) \cdot \pi(b_i)
$$

### **1. Inicialización**

Inicializar todos los λ-mensajes y λ-valores a 1.

Si la raíz A tiene m posibles valores, entonces para  $j = 1, \ldots, m$ , sea  $\pi(aj) = P(aj)$ 

Para todos los hijos B de la raíz A, hacer

Enviar un nuevo  $\pi$ -mensaje a B usando la fórmula 2.

(En ese momento comenzará un flujo de propagación debido al procedimiento de actualización C).

Cuando una variable se instancia o una variable recibe un  $\lambda$  o π-mensaje, se usa uno de los siguientes procedimientos de actualización;

# **2. Actualización**

Si una variable B se instancia a un valor bj, entonces BEGIN

Inicializar P\*(bj) = 1 y P\*(bi) = 0, para todo i≠j.

Calcular λ (B) usando la fórmula 3.

Enviar un nuevo λ-mensaje al padre de B usando la fórmula 1.

Enviar nuevos π-mensajes a los hijos de B usando la fórmula 2.

END

Si una variable B recibe un nuevo λ-mensaje de uno de sus hijos y la variable B no ha sido instanciada todavía, entonces,

### BEGIN

Calcular el nuevo valor de λ (B) usando la fórmula 3.

Calcular el nuevo valor de P\*(B) usando la fórmula 5.

Enviar un nuevo λ-mensaje al padre de B usando la fórmula 1.

Enviar nuevos  $\pi$ -mensajes a los otros hijos de B usando fórmula 2.

# END.

Si una variable B recibe un nuevo  $π$ -mensaje de su padre y la variable B no ha sido instanciada todavía, entonces,

### BEGIN

Calcular el nuevo valor de  $\pi(B)$  usando la fórmula 4.

Calcular el nuevo valor de P\*(B) usando la fórmula 5.

Enviar nuevos π-mensajes a los hijos de B usando fórmula 2.

# END

### **D) Implementación**

Especificación de los Casos de Uso del Sistema Experto

1. Registrar Síntoma

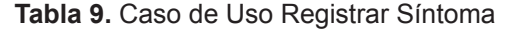

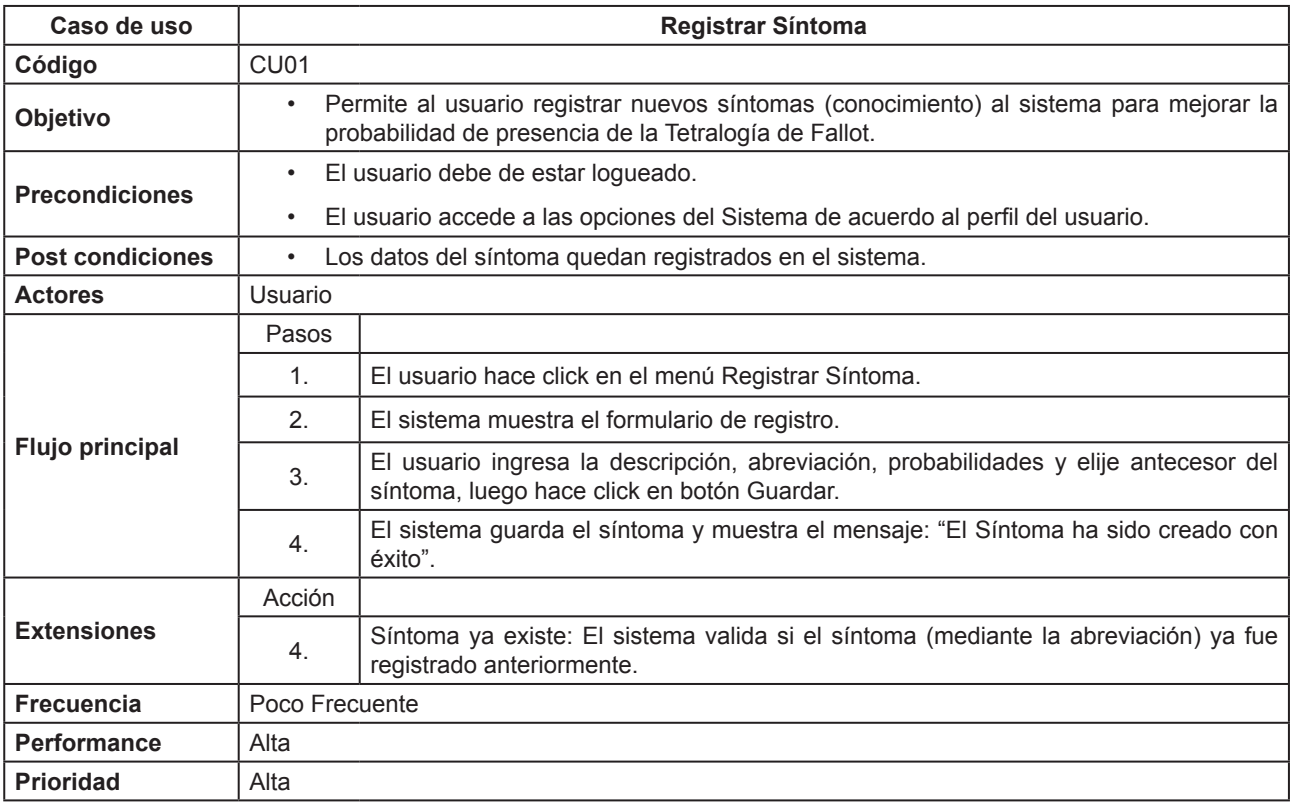

Fuente: [Creación Personal]

# 2. Consultar Síntoma

# **Tabla 10.** Caso de Uso Consultar Síntoma

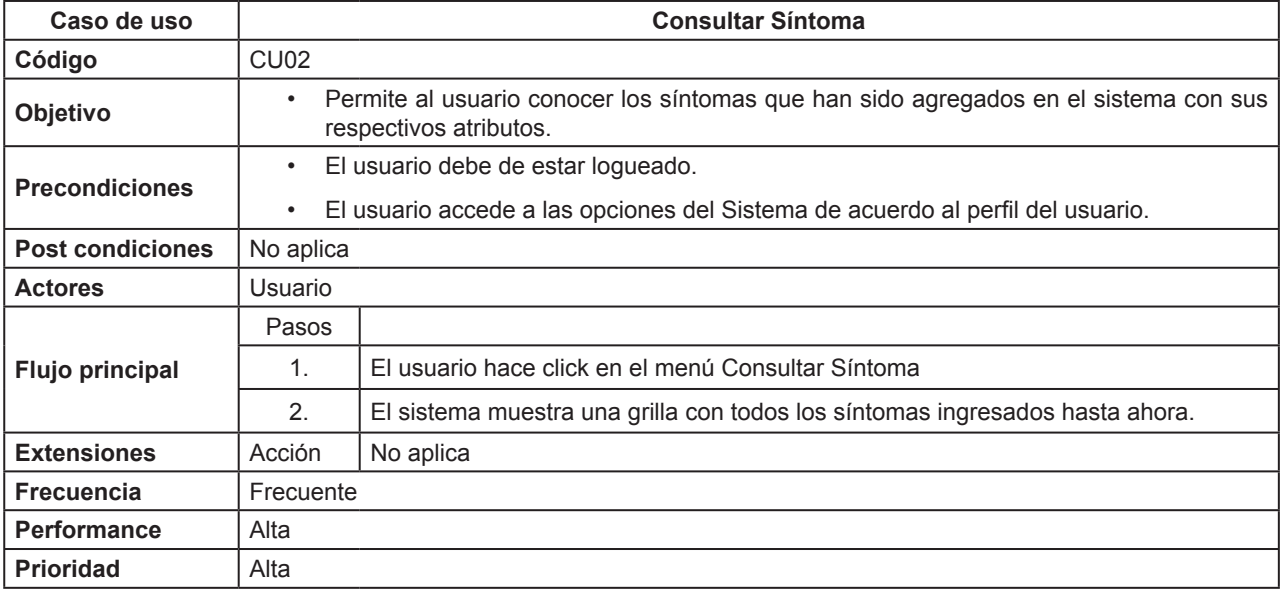

Fuente: [Creación Personal]

# 3. Editar Síntoma

*Sistemas <sup>e</sup> Informática*

Aplicación de metodología Buchanan para la construcción de un sistema experto con redes bayesianas para apoyo al diagnóstico de la tetralogía de Fallot en el Perú

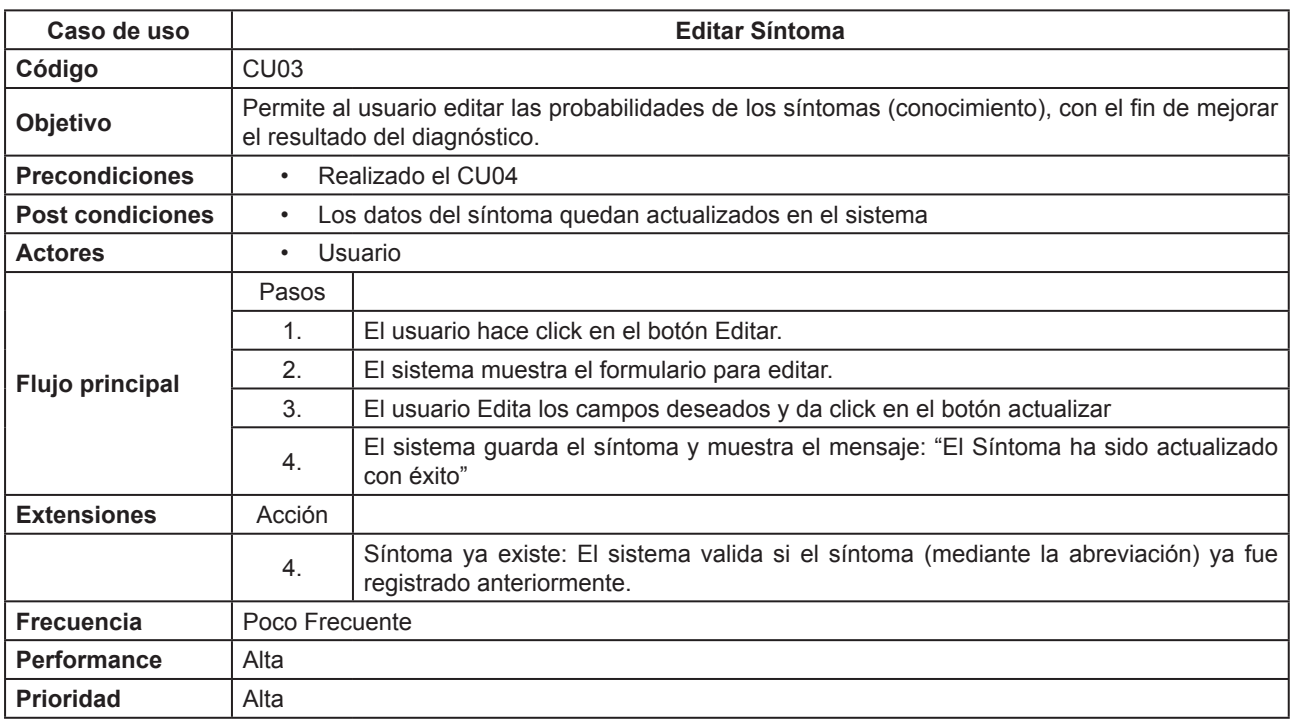

# **Tabla 11.** Caso de Uso Editar Síntoma

Fuente: [Creación Personal]

# 4. Obtener Diagnóstico

# **Tabla 12**. Caso de Uso Obtener Diagnóstico

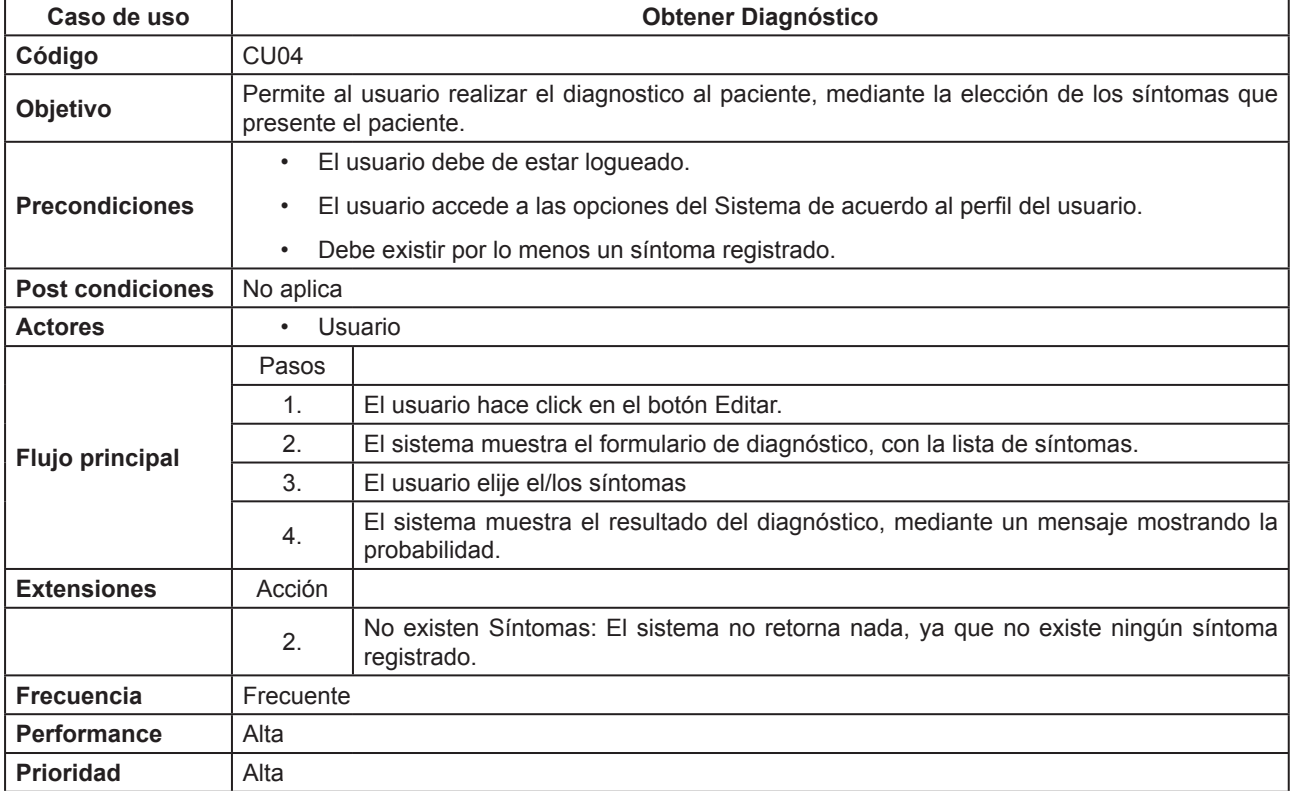

Fuente: [Creación Personal]

# Selección de la Herramienta de Desarrollo

Para el desarrollo de este sistema se ha decidido utilizar Java Web como lenguaje de programación, facilitando la construcción del mismo mediante el entorno de desarrollo NetBeans en su versión 7.4. Para lograr una buena performance del sistema se decide trabajar con Jquery, que agrega interacción con la técnica AJAX a páginas web permitiendo que las aplicaciones se ejecuten en el cliente, es decir, en el navegador de los usuarios mientras se mantiene la comunicación asíncrona con el servidor

en segundo plano, además se elige trabajar solo dos Frameworks de Java: Spring en su versión 3.2.3 y el Ibatis en su versión 2.3.4. Para la creación de la Red Bayesiana y el motor de inferencia se utilizó la librería Smile.jar, esta librería proporciona los algoritmos y métodos necesarios para realizar la propagación de la evidencia y así obtener el resultado del diagnóstico. Asimismo se utilizó el Apache Tomcat en su versión 7.0.42. Además, se utiliza como Sistema Gestor de Base de Datos el PostgreSQL en su versión 9.0.16,

### Arquitectura del Sistema

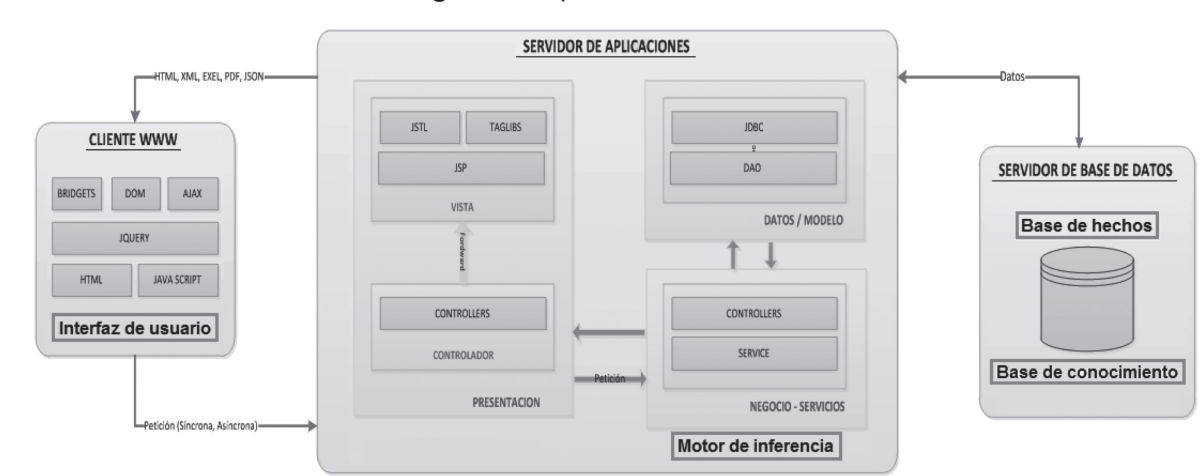

### **Figura 3.** Arquitectura del Sistema.

#### Fuente: [Creación Personal]

### **Soporte Tecnológico**

1. La computadora de los usuarios (Cliente), debe cumplir con los siguientes requerimientos:

Tener instalado un navegador Web (Internet Explorer, Mozilla Firefoz, Google Chrome, etc), un procesador Pentium IV o superior y Memoria Ram 512 MB o superior.

2. El servidor debe cumplir con los siguientes requerimientos:

Memoria RAM 8 GB o superior, procesador de 4 núcleos o superior, asi como tener instalado todo el software señalado anteriormente.

# **Módulos e Interfaz de Usuarios**

El sistema experto desarrollado presenta dos módulos los cuales aparecen en el menú de la pantalla principal:

**Síntoma:** su función es administrar la base de conocimiento del sistema experto.

**Diagnóstico:** su función es obtener el diagnóstico del paciente en base al registro de sus síntomas; el resultado que se muestra es la probabilidad de que el paciente presente Tetralogía de Fallot.

### Módulo Síntoma:

Este módulo cuenta con dos opciones: Agregar Síntoma y Consultar Síntoma.

#### Agregar Síntoma

Esta opción permite al usuario ingresar nuevos síntomas a la base de conocimiento del sistema experto para optimizar así su razonamiento probabilístico, logrando que el diagnóstico sea más exacto.

### Consultar Síntoma

Esta opción permite al usuario conocer los síntomas que han sido agregados en el sistema experto con sus respectivos atributos.

Al lado de cada registro se muestra el botón , con el cual se puede editar las probabilidades de los síntomas (parámetros), con el fin de mejorar el resultado del diagnóstico (inferencia).

**Figura 4.** Pantalla principal del Sistema.

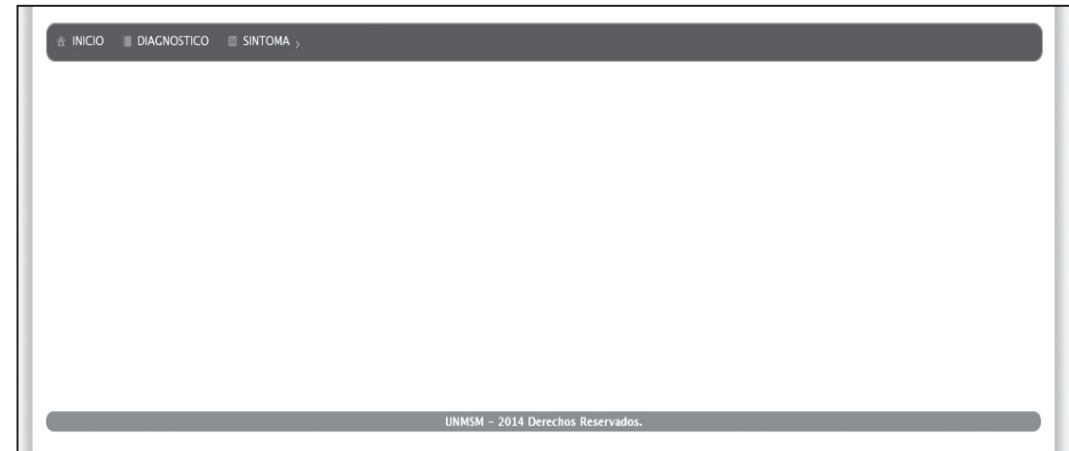

Fuente: [Creación Personal]

**Figura 5.** Opciones del Módulo Síntoma.

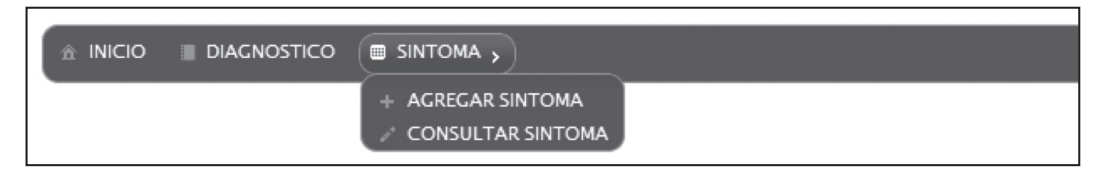

Fuente: [Creación Personal]

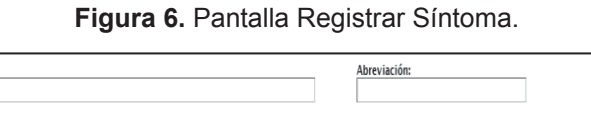

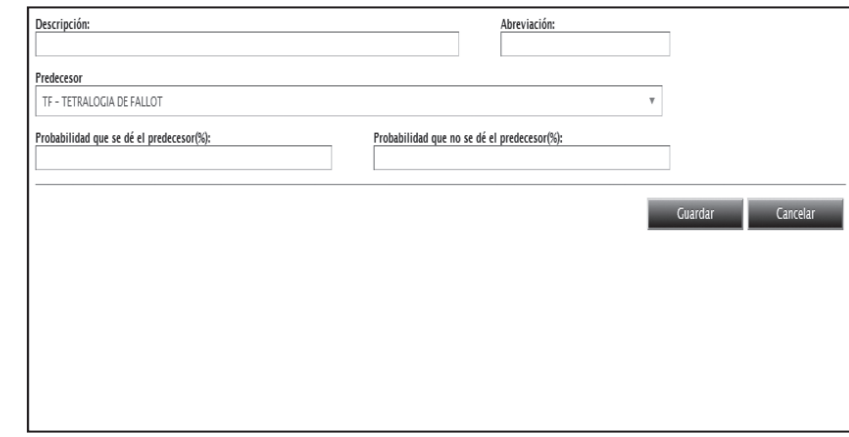

Fuente: [Creación Personal]

# **Módulo Diagnóstico:**

Para acceder a este módulo se da click en el menú "Diagnóstico" (Ver ilustración 4.16). Este módulo permite al usuario visualizar el diagnóstico del paciente, después de haber ingresado los síntomas que presente.

# **5. CONCLUSIONES**

a) Se pone de relieva que la utilización de sistemas expertos son de mucha ayuda y traen grandes beneficios ya que permiten simular la presencia de expertos humanos que no siempre están en todo lugar ni en todo momento, además de contribuir a la exteriorización del conocimiento

tácito del ser humano y a permitir la preservación y distribución del mismo.

- b) Se utilizó la técnica probabilística frente a la alternativa basado en reglas debido a que se adecuaba más a la solución del problema. Asimismo se optó por redes bayesianas frente a redes de Markov..
- c) Se utilizó la metodología Buchanan debido a que después de la evaluación se determinó que se adaptó a las necesidades del proyecto y los beneficios de su aplicación.
- d) La falta de cardiólogos pediatras es contrarrestada con el uso de Sistemas Expertos como el desarrollado en esta tesina, ya que podrán obtenerse de manera rápida diagnósticos acertados en lugares donde se les necesite y en donde no haya especialistas en el campo, que puedan dar un diagnóstico a tiempo.
- e) El uso de las redes bayesianas para la representación del conocimiento resultó de gran utilidad ya que permite manejar la incertidumbre bajo un razonamiento probabilístico y considerar de esta manera el impacto de cada parámetro o evidencia sobre el diagnóstico respectivo, además de enriquecerse conforme se presenten más casos a lo largo del ejercicio de la medicina.

### **6. REFERENCIAS BIBLIOGRÁFICAS**

# **Tesis:**

- [1] [Escobar07] Ubner Escobar Merma (2007). Sistema Experto para el diagnóstico de desnutrición en niños menores a 5 años, Tesis para optar el título de Ingeniería de Sistemas Informáticos, La Paz: Universidad Major Pacensis Divi Andre. 88 p.
- [4] [Henao01] Henao Cálad Mónica (2001). CommonKADS-RT: Una Metodología para el Desarrollo de Sistemas Basados en el Conocimiento de Tiempo Real, Tesis Doctoral, Valencia, España.
- [3] [Gouveia+07] Gouveia Gracinda y Jiménez JoseRafael (2007). Sistema de apoyo a ejecutivos combinado con un sistema experto, dirigido a la coordinación de las actividades relacionadas con los proyectos de grado en la escuela de Ingeniería de Sistemas de la Universidad Santa Maria, Tesis para optar el título de Ingeniería de Sistemas, Caracas: Universidad Santa Maria

[4] [Lopez05] Lopez Amaya Nelson (2005). Sistema Experto Probabilistico para la identificación de arritmias cardiacas, Tesis para optar el título de Ingeniería de Sistemas Informáticos, Universidad Don Bosco. El Salvador, Centro América.

### **Libros y papers:**

- [5] [Anguelov+05] D. Anguelov, B. Taskar, V. Chatalbashev, D. Koller, D. Gupta, G. Heitz, A. Ng. (2005). Discriminative Learning of Markov Random Fields for Segmentation of 3D Range Data. Proceedings of the Conference on Computer Vision and Pattern Recognition.
- [6] [Castillo+91] Castillo, E. and Alvarez, E. (1991), Expert Systems: Uncertainty and Learning. Computational Mechanics Publications and Elsevier Applied Science, London, U.K.
- [7] [Cortez 2012] Augusto Cortez Vásquez (2012), Algoritmia, Técnicas Algorítmicas CEPREDIM Lima Perú.
- [8] [De Miguel94] De Miguel González Luis Javier (1994). Técnicas de Mantenimiento Predictivo Industrial basadas en Sistemas Expertos.
- [9] [Durkin94] Durkin, J. (1994), Expert Systems: Design and Development. Maxwell Macmillan, New York.
- [10] [GarcíaND] Garcia Martinez, Ramon (ND), Construcción de Sistemas Expertos. Técnicas de Educcion del Conocimiento. Universidad Nacional de Lanús, Argentina.
- [11] [J.Diez98] F. J. Díez (1998). Aplicaciones de los modelos gráficos probabilistas en medicina. Universidad de Castilla-La Mancha,Cuenca.
- [12] [López+95] López Abel, Bernardo Y Marcos Alonso, Sonia (1995), Cardiología Pediátrica.
- [13] [Moya04] Moya Castellano, Fausto S. (ND), Sistema Experto de Análisis de Seguridad y Salud en el Trabajo de las Pymes. Universidad Tecnologica Equinoccial, Ecuador.
- [14] [Palma+08] Palma M. José T., y Marín M. Roque (2008). Inteligencia Artificial. Técnicas, Métodos y Aplicaciones. Primera Edición, McGraw-Hill Interamericana de España S.L.
- [15] [Palma+00] J. T. Palma, E. Paniagua, F. Martín y R. Marín (2000). Ingeniería del Conocimiento. De la Extracción al Modelado de Conocimiento. Dpto. Ingeniería de la Información y las Comunicaciones.Universidad de Murcia, Facultad de Informática. Campus de Espinardo. España.

[16] [Pearl82] Pearl Judea (1982), Causes and Explanations: A Structural-Model Approach. Part I: Causes. Cornell University Dept. of Computer Science Ithaca, NY.

### **Revistas:**

- [17] Besag74] Besag, J. (1974) "Spatial Interaction and the Statistical Analysis of Lattice Systems", Journal of the Royal Statistical Society, Series B, 36 (2), 192–236
- [18] [Harris+03 Harris JA. Francannet C. Pradat P. Robert E. (2003). The Epidemiology of cardiovascular defects, part 2: a study based in data from three large registries of congenital malformations. Pediatr Cardiol. 24(3):222-235.
- [19] [Lauritzen+88] Lauritzen, S. L. and D. J. Spiegelhalter (1988), "Local computations with probabilities on graphical structures and their application to expert systems (with discussion)," Journal of Royal Statistical Society, Series B, 50(2), 157-224
- [20] [Lindley87] Lindley, D. V. (1987), The Probability Approach to the Treatment of Uncertainty in Artificial Intelligence. Statistical Science, 2:17-24.
- [21] [Martinez+05] Martinez OP. Romero IC, Alzina de Aguilar V (2005). Incidencia de las Cardiopatías Congénitas en Navarra (1989- 1998). Rev. Esp Cardiol;58(12):1428-1434
- [22] [Olórtegui+07] Adriel Olórtegui y Manuel Adrianzén (2007), "Incidencia Estimada de las Cardiopatías Congénitas en niños menos de 1 año en el Perú", Anales de la Facultad de Medicina vol. 68, número 002, Universidad Nacional Mayor de San Marcos, Lima – Perú, páginas 113 – 124
- [23] [Viñals+02] Viñals LF, Giulliano BA (2002). Cardiopatías congénitas. Incidencia postnatal. Rev Chil Obstet Ginecol; 67:203-206.

### **Sitios web:**

- [24] [Andina12] Andina, agencia peruana de noticias (2012). Cada año mueren 3 mil niños con cardiopatías congénitas antes de cumplir un año. [Internet], [16 febrero 2014]. Disponible en:
- [25] http://www.andina.pe/Espanol/Noticia. aspx?id=B6goAaoL3+o=#.UwGKMGKSxwG